# **E-HowNet**

*Release v3.0.0*

**Mu Yang**

**Jan 26, 2021**

## **OVERVIEW**

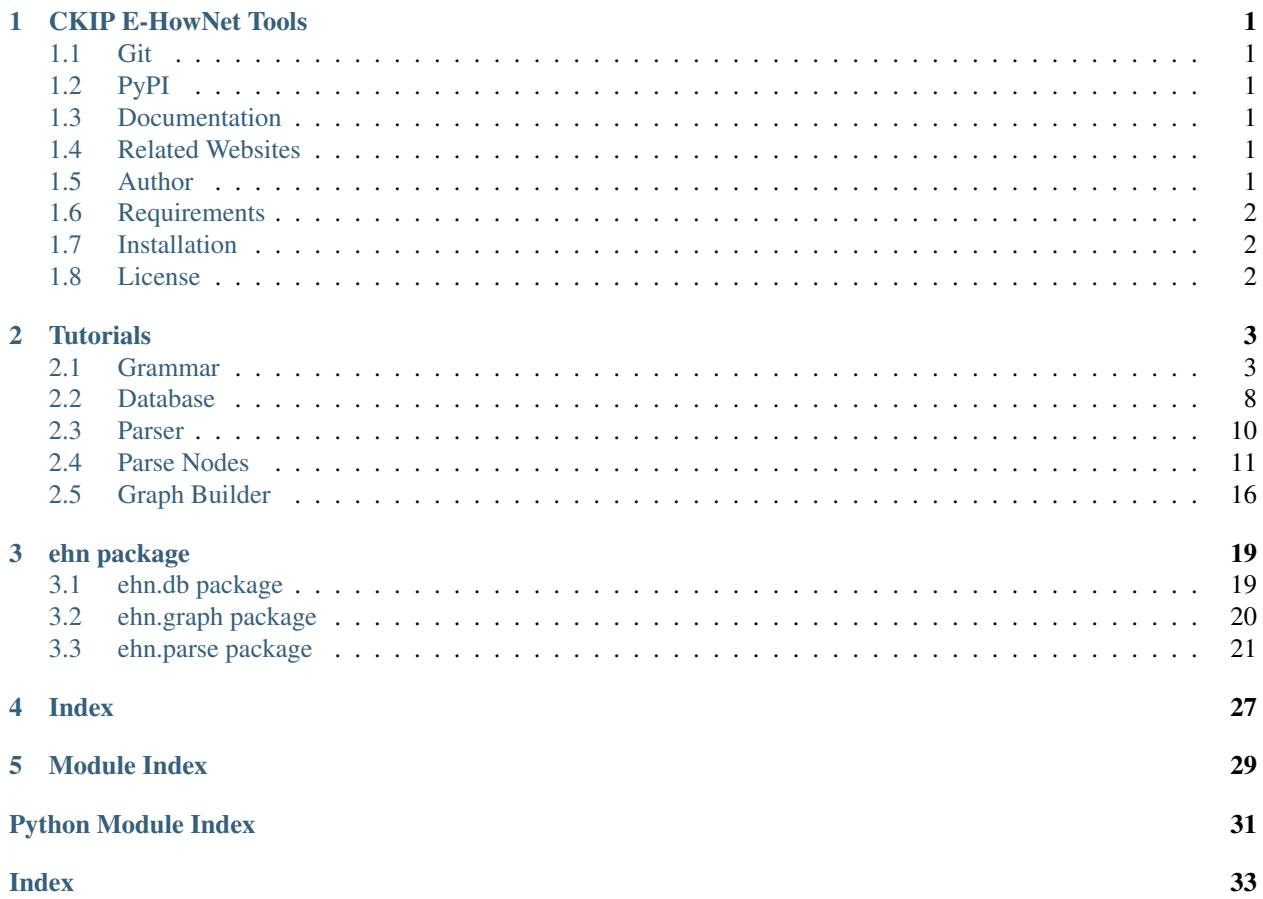

### **CHAPTER**

## **ONE**

## **CKIP E-HOWNET TOOLS**

## <span id="page-4-1"></span><span id="page-4-0"></span>**1.1 Git**

<https://github.com/emfomy/ehownet>

## <span id="page-4-2"></span>**1.2 PyPI**

<https://pypi.org/project/ehownet>

## <span id="page-4-3"></span>**1.3 Documentation**

<https://ehownet.readthedocs.io/>

## <span id="page-4-4"></span>**1.4 Related Websites**

- E-HowNet Website <http://ehownet.iis.sinica.edu.tw>
- E-HowNet Visualization Demo <https://ckip.iis.sinica.edu.tw/service/ehnvis>

## <span id="page-4-5"></span>**1.5 Author**

• Mu Yang [<https://muyang.pro>](https://muyang.pro)

## <span id="page-5-0"></span>**1.6 Requirements**

- [Python](https://www.python.org) 3.6+
- [PLY \(Python Lex-Yacc\)](https://www.dabeaz.com/ply)  $3.11+$
- [TreeLib](https://treelib.readthedocs.io) 1.6.0+
- [dataclasses](https://pypi.org/project/dataclasses/) 0.8+
- [wcwidth](https://pypi.org/project/wcwidth)  $0.2.5+$

## <span id="page-5-1"></span>**1.7 Installation**

pip install -U ehownet

One may download the database file manually from [https://ckip.iis.sinica.edu.tw/CKIP/ehownet\\_reg/](https://ckip.iis.sinica.edu.tw/CKIP/ehownet_reg/).

## <span id="page-5-2"></span>**1.8 License**

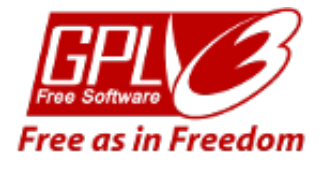

Copyright (c) 2020 [CKIP Lab](https://ckip.iis.sinica.edu.tw) under the [GPL-3.0 License.](https://www.gnu.org/licenses/gpl-3.0.html)

### **CHAPTER**

## **TWO**

## **TUTORIALS**

### <span id="page-6-1"></span><span id="page-6-0"></span>**2.1 Grammar**

This section describes the grammar of the E-HowNet expression.

### **2.1.1 Tokens**

- TEXT
	- Any non empty string containing the following characters:
		- \* Alphabets and Numbers (A-Za-z0-9)
		- \* Unicode Characters (\x80-\U0010FFFF)
		- $*$   $, +$ .
- NUMBER
	- e.g. 1, 0.1, 1e-4
- COINDEX
	- $x, x1, x2, ...$
- x? (refer to the unmentioned subject entity)

### **2.1.2 Nodes**

#### **Entity**

Entities are basic elements in E-HowNet definition.

• [EhnParseNormalEntity](#page-26-0)

A normal entity.

- Syntaxes:
	- \* {TEXT}
	- \* {TEXT:FEATURE}
	- \* {TEXT:FEATURE,FEATURE}
	- \* {TEXT:FEATURE,FEATURE,...}
	- \* {TEXT\_COINDEX}
- \* {TEXT\_COINDEX:FEATURE}
- \* {TEXT\_COINDEX:FEATURE,FEATURE}
- \* {TEXT\_COINDEX:FEATURE,FEATURE,...}
- Description:
	- \* TEXT is the head (the label of the inherited concept) of this entity.
	- \* FEATUREs are the additional features to this entity.
	- \* COINDEX is the anchor of this entity for further reference.
- Example:

{human|:kind={other|}}

• [EhnParseFunctionEntity](#page-26-1)

An entity with function as its head.

- Syntaxes:
	- \* {FUNCTION}
	- \* {FUNCTION:FEATURE}
	- \* {FUNCTION:FEATURE,FEATURE}
	- \* {FUNCTION:FEATURE,FEATURE,...}
	- \* {FUNCTION\_COINDEX}
	- \* {FUNCTION\_COINDEX:FEATURE}
	- \* {FUNCTION\_COINDEX:FEATURE,FEATURE}
	- \* {FUNCTION\_COINDEX:FEATURE,FEATURE,...}
- Description:

Similar to normal entity, but replace the head by a function (FUNCTION) of entity/entities.

#### • [EhnParseNameEntity](#page-26-2)

A "name".

– Syntaxes:

```
* {"TEXT"}
```
– Example:

```
* {country|:location={Europe|},quantifier={definite|},
 name={""}}
```
The name of this country is .

• [EhnParseNumberEntity](#page-26-3)

A number.

- Syntaxes:
	- \* {NUMBER}
- Example:
	- \* {month|:sequence={1}}

The sequence of this mouth if 1.

#### **Reference**

References refer to other entities.

• [EhnParseCoindexReference](#page-27-0)

Refers to previous mentioned entity.

- Syntaxes:
	- \* {COINDEX}
- Description:
	- \* Refers to the entity with anchor \_COINDEX.
	- \* If \_COINDEX does not exist, represent that all {COINDEX} with the same name are the same placeholder.
- Example:
	- \* {A\_x1:r={B:b={x1}}}
		- $\{x1\}$  refers to  $\{A\ x1:\ldots\}.$
	- \* {vehicle|\_x1:predication={fly|:theme={x1}}}
		- ${x1}$  refers to {vehicle  $x1:...$ }.

#### • [EhnParseSubjectReference](#page-27-1)

Refers to unmentioned subject entity.

- Syntaxes:
	- \* {x?}
- Example:
	- $* r = {B : b = {x?}}$ 
		- {x?} refers to the unmentioned subject entity S with the following attribute  ${S_x1:r=\{B:b=\{x1\}\}.$
	- \* : predication={|ServeInArmy:agent={x?},aspect={Vgoingon|}}
		- $\{x\}$  refers to the unmentioned subject entity S. For example, the word of .
- [EhnParseTildeReference](#page-27-2)

Refers to the root entity.

```
– Syntaxes:
```
 $*$  { ~ }

– Example:

```
* {A:r={B:b={~}}}
```

```
\{\sim\} refers to \{A: \ldots\}.
```
- \* {vehicle|\_x1:predication={fly|:theme={~}}}
	- $\{\sim\}$  refers to the root entity  $\{\text{vehicle} | \_\text{x1}:\dots\}.$

Note: Deprecated since version 0.6.

#### **Placeholder**

Placeholders represent any entities under the given restriction.

• [EhnParseRestrictionPlaceholder](#page-27-3)

A restriction placeholder.

- Syntaxes:
	- \* /ENTITY
	- \* /ENTITY\_COINDEX
- Description:
	- \* ENTITY shows that this node can be replace by any hyponymy/instance(s) of the ENTITY.
	- \* COINDEX is the anchor of this restriction for further reference.
- Example:
	- \* {CentrePart(/{place|})}

The argument of CentrePart must be a hyponymy/instance of place|.

• [EhnParseAnyPlaceholder](#page-27-4)

A placeholder without restriction.

– Syntaxes:

\* {}

– Description:

Represent a placeholder without any restriction. Only used as the value of a feature.

- Example:
	- \* feature={}
		- {} represent that the value of this feature can be any entity.

#### **Feature**

Features provides extra information to entities.

• [EhnParseNormalFeature](#page-26-4)

A normal feature.

- Syntaxes:
	- \* TEXT=ENTITY
	- \* TEXT=REFERENCE
	- \* TEXT=RESTRICTION
	- \* TEXT={}
- Description:
	- \* TEXT is the head (the name) of the this feature.
	- \* ENTITY/RESTRICTION is the value of this feature.
- Example:
	- \* {thing|:qualification={concrete|}}

The qualification of thing is concretel. Here qualification={concrete|} is a normal feature.

• [EhnParseFunctionFeature](#page-26-5)

A function feature.

- Syntaxes:
	- \* FUNCTION=ENTITY
	- \* FUNCTION=REFERENCE
	- \* FUNCTION=RESTRICTION
	- \* FUNCTION={}
- Description:

Similar to normal feature, but replace the head by a function (FUNCTION) of entity/entities.

- Example:
	- \* {animate|:ability({SelfMove|})={very|}}

The ability of SelfMovel of animatel is veryl. Here  $ability({\text{SelfMove}}) = \{very | \}$  is a function feature.

#### **Function**

Functions act on entities.

• EhnParseFunction

A function of entity/entities or restriction.

- Syntaxes:
	- \* TEXT()
	- \* TEXT(RESTRICTION)
	- \* TEXT(ENTITY)
	- \* TEXT(ENTITY,ENTITY)
	- \* TEXT(ENTITY,ENTITY,...)
- Description:
	- \* TEXT is the head (the name) of the this function.
	- \* ENTITYs are the arguments of this function; every ENTITY can be replaced by a REFERENCE.
	- \* RESTRICTION represent that the arguments of this function can be anything under this restriction.

<span id="page-11-1"></span>\* TEXT() represent that the arguments of this function can be any entity/entities.

Note: TEXT({}) is not valid. Use TEXT() instead.

### **2.1.3 Valid Expressions**

A valid expression can be an ENTITY or any number of FEATUREs joined by ,s.

- ENTITY
- FEATURE
- FEATURE,FEATURE
- FEATURE, FEATURE, ...

### <span id="page-11-0"></span>**2.2 Database**

This section describes the E-HowNet database.

One may download the database file manually from [https://ckip.iis.sinica.edu.tw/CKIP/ehownet\\_reg/](https://ckip.iis.sinica.edu.tw/CKIP/ehownet_reg/).

```
class EhnDb(*, db_file)
```
The E-HowNet database.

See also: [ehn.db.core.EhnDb](#page-22-2)

**Parameters**  $db$ **\_file**  $(str)$  – The path to the SQLite3 database file.

**tree: treelib.Tree** A [TreeLib](https://treelib.readthedocs.io) tree.

#### **text2nid\_concept: dict**

A dictionary that maps concept label to its node ID.

#### **text2nid\_word: dict**

A dictionary that maps word label to its node ID.

**text2nid\_partial: dict**

A dictionary that maps any subtext of concept label to its node ID.

For example, both "entity" and "" maps to the node ID of the concept "entityl".

**get\_nids**(*text*, *\**, *concept=True*, *word=True*, *full\_match=False*) Query node IDs.

#### Parameters

- **text**  $(str)$  the query text.
- **concept** (boolean) returns concept node.
- **word** (boolean) returns word node.
- **full\_match** (boolean) returns only the nodes that fully match their label.

#### Returns A list of node IDs.

```
get_nodes(text, *, concept=True, word=True, full_match=False)
    EhnDbNode.
```
#### <span id="page-12-0"></span>Parameters

- **text**  $(str)$  the query text.
- **concept** (boolean) returns concept node.
- **word** (boolean) returns word node.
- **full\_match** (boolean) returns only the nodes that fully match their label.

Returns A list of nodes.

#### **class EhnDbNode**

The E-HowNet database node.

See also: [ehn.db.data.EhnDbNode](#page-23-1)

#### **nid: int**

The node ID.

### **label: str**

The node label.

### **data: ~ehn.db.data.EhnDbNodeData**

The node data.

Note that one may access data attribute directly (e.g. obj.defn of this object obj returns obj.data.defn).

#### **class EhnDbNodeData**

The E-HowNet database node data.

See also: [ehn.db.data.EhnDbNodeData](#page-22-3)

#### **defn: str**

The node definition.

- **type: ~ehn.db.data.EhnDbNodeType** The node type.
- **words: List[~ehn.db.data.EhnDbWordData]** The list of attached words.

#### **definite: bool**

Whether this node is an instance of is parent node of not.

#### **class EhnDbWordData**

The E-HowNet database word data.

See also: [ehn.db.data.EhnDbWordData](#page-22-4)

#### **word: str**

The word.

**sense\_no: str**

The sense number ID.

#### **class EhnDbNodeType**

The enum class of E-HowNet database node type.

See also: [ehn.db.data.EhnDbNodeType](#page-22-5)

$$
C = 'C'
$$

The concept type.

**W = 'W'**

The word type.

### <span id="page-13-0"></span>**2.3 Parser**

This section describes the E-HowNet parser.

### **2.3.1 Python API**

```
from ehn.parse import EhnParser
text = '{MusicTool|_x1:predication={own|:possession={|PushingButton:whole={x1}}}}'
parser = EhnParser()
ress = parser(text, debug=False)
for res in ress:
   res.tree().show()
```
Output:

```
[Entity $x1] MusicTool|
[Feature] predication
      - [Entity] own|
        [Feature] possession
              - [Entity] | PushingButton
                 [Feature] whole
                     \sqcup \varsigma_{x1}
```
### **2.3.2 CLI**

One may also use the parser in command line directly.

```
# Usage
ehn-parser <text> [<text> ...]
# Example
ehn-parser \
  "{MusicTool|_x1:predication={own|:possession={|PushingButton:whole={x1}}}}" \
   "{InstitutePlace|:telic={or({experiment|:location={~}},{research|:location={~}})}}
˓→" \
   "{festival|:TimePoint={x?},telic={congratulate|:content={year|:qualification={new|}
˓→}}}" \
   "TimePoint={},manner={urgent|}" \
   "direction={toward()}"
```
Output:

```
#1
[Entity $x1] MusicTool|
\mathbf{L}- [Feature] predication
    [Entity] own|
         L<sub>-[Feature]</sub> possession
             [Entity] | PushingButton
                  \Box [Feature] whole
                      [Reference] $x1
#2
```
(continues on next page)

(continued from previous page)

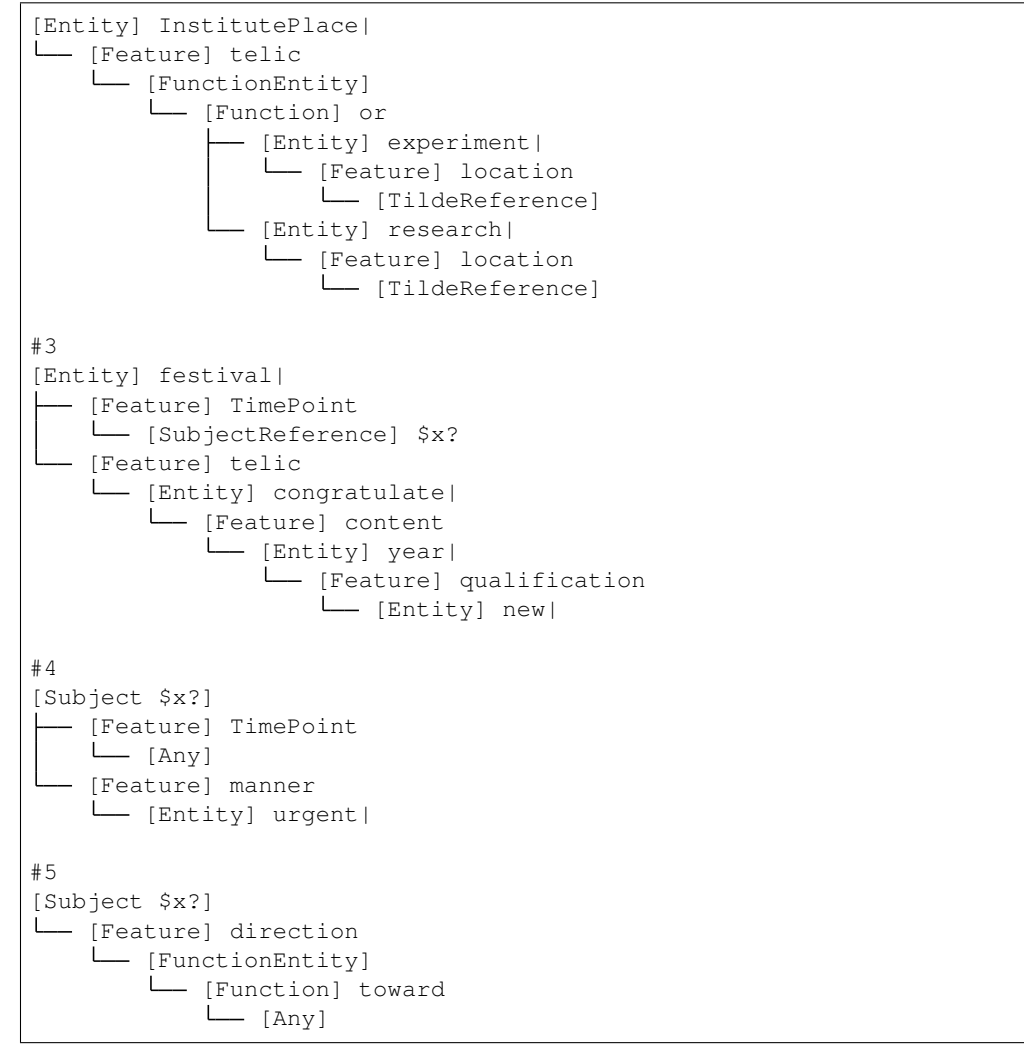

## <span id="page-14-0"></span>**2.4 Parse Nodes**

There are five types of nodes in E-HowNet expression — *[Entity](#page-16-0)*, *[Reference](#page-17-0)*, *[Placeholder](#page-17-1)*, *[Feature](#page-17-2)*, *[Function](#page-18-0)*, and *[Subject](#page-18-1)*.

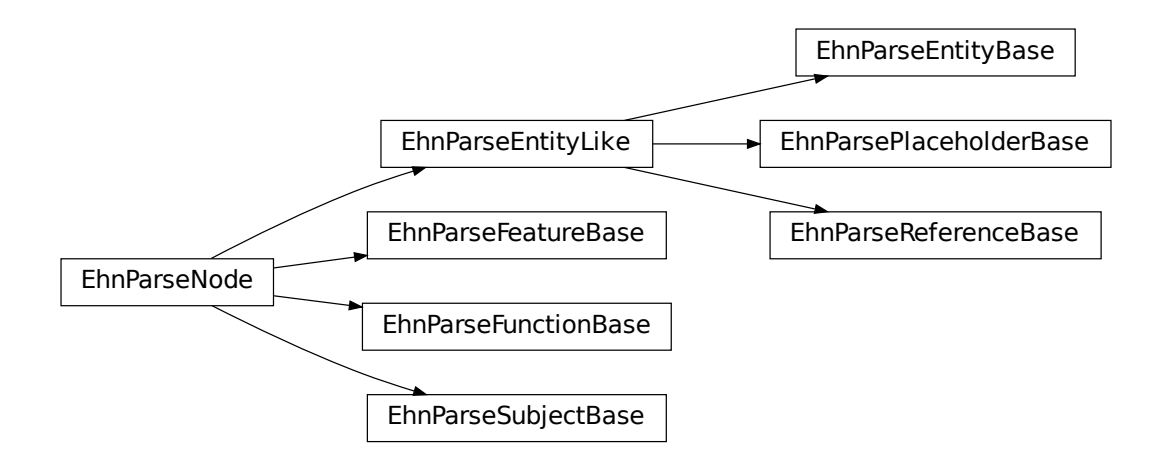

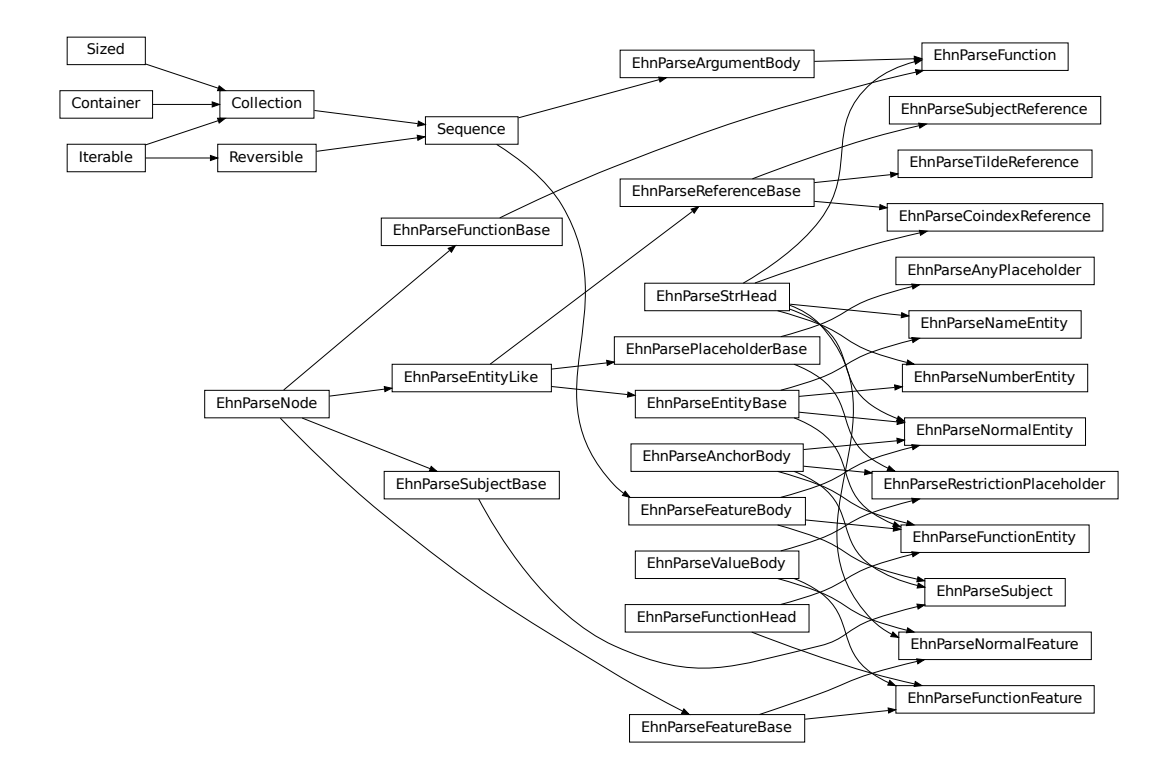

### <span id="page-16-2"></span>**2.4.1 Node Prototype**

#### **class EhnParseNode**

The prototype of E-HowNet parsing nodes.

See also: [ehn.parse.node.base.EhnParseNode](#page-24-1)

#### **head: str**

The head of this node.

#### **get\_features**(*key=None*)

Get the features (or [] if not exists).

If key is set, returns only the features with feature.head==key.

#### **get\_arguments**()

Get the arguments (or [] if not exists).

#### **get\_value**()

Get the value (or None if not exists).

#### **get\_function**()

Get the function (or None if not exists).

#### **get\_anchor**()

Get the anchor (or None if not exists).

#### **get\_coindex**()

Get the coindex key (the head of the anchor, the head of *[reference](#page-17-0)* nodes, or None otherwise).

#### **children**()

Yields all direct child nodes of this node.

#### **descendant**()

Yields all descendant nodes (including self) of this node.

#### **dumps**()

Converts to text representation.

**tree**() → *[ehn.parse.node.base.EhnParseTree](#page-24-2)*

Generates a tree representation of this node and all its descendant nodes.

### <span id="page-16-1"></span>**2.4.2 Entity-Like Nodes**

#### <span id="page-16-0"></span>**Entity**

#### **class EhnParseEntityBase**

The base class of E-HowNet parsing entity nodes.

See also: [ehn.parse.node.base.EhnParseEntityBase](#page-24-3)

#### Subclasses:

- [EhnParseNormalEntity](#page-26-0) A normal entity. Can be an *[anchor](#page-19-1)*.
- [EhnParseFunctionEntity](#page-26-1) An entity with *[function head](#page-18-2)*. Can be an *[anchor](#page-19-1)*.
- [EhnParseNameEntity](#page-26-2) A name entity.
- [EhnParseNumberEntity](#page-26-3) A number entity.

#### **property features**

A list of *[Features](#page-17-2)*.

#### <span id="page-17-3"></span><span id="page-17-0"></span>**Reference**

#### **class EhnParseReferenceBase**

The base class of E-HowNet parsing reference nodes.

See also: [ehn.parse.node.base.EhnParseReferenceBase](#page-24-4)

#### Subclasses:

- [EhnParseCoindexReference](#page-27-0) An entity refers to an anchor entity.
- [EhnParseSubjectReference](#page-27-1) An entity refers to the unmentioned subject entity ([EhnParseSubject](#page-27-5) in feature-based expressions.)
- [EhnParseTildeReference](#page-27-2) An entity refers to the root entity.

#### <span id="page-17-1"></span>**Placeholder**

#### **class EhnParsePlaceholderBase**

The base class of E-HowNet parsing restriction nodes.

See also: [ehn.parse.node.base.EhnParsePlaceholderBase](#page-24-5)

#### Subclasses:

- [EhnParseRestrictionPlaceholder](#page-27-3). Can be an *[anchor](#page-19-1)*.
- [EhnParseAnyPlaceholder](#page-27-4) A placeholder without restriction.

#### **property value**

Must be an *[Entity](#page-16-0)* (for [EhnParseRestrictionPlaceholder](#page-27-3)) or None (for [EhnParseAnyPlaceholder](#page-27-4)).

### **2.4.3 Non-Entity-Like Nodes**

#### <span id="page-17-2"></span>**Feature**

#### **class EhnParseFeatureBase**

The base class of E-HowNet parsing feature nodes.

See also: [ehn.parse.node.base.EhnParseFeatureBase](#page-25-0)

Subclasses:

- [EhnParseNormalFeature](#page-26-4) A normal feature.
- [EhnParseFunctionFeature](#page-26-5) An feature with *[function head](#page-18-2)*.

#### **property value**

Can be a *[Entity-Like Node](#page-16-1)*.

### <span id="page-18-3"></span><span id="page-18-0"></span>**Function**

#### **class EhnParseFunctionBase**

The base class of E-HowNet parsing function nodes.

See also: [ehn.parse.node.base.EhnParseFunctionBase](#page-25-1)

Subclasses:

• EhnParseFunction.

#### **property arguments**

A list of *[Entity-Like Nodes](#page-16-1)*.

### <span id="page-18-1"></span>**Subject**

#### **class EhnParseSubjectBase**

The base class of E-HowNet parsing unmentioned subject nodes. Works similar to entities but is not an entity. Used only in feature-based expressions.

See also: [ehn.parse.node.base.EhnParseSubjectBase](#page-25-2)

Subclasses:

• [EhnParseSubject](#page-27-5). Always an *[anchor](#page-19-1)* of x?.

#### **property features**

A list of *[Features](#page-17-2)*.

### **2.4.4 Partial Nodes**

### <span id="page-18-2"></span>**Function Head**

#### **class EhnParseFunctionHead**

The base class of nodes with a function as its head.

#### Note that the attribute obj.head of this object obj returns obj.function.head.

See also: [ehn.parse.node.base.EhnParseFunctionHead](#page-25-3)

Subclasses:

- [EhnParseFunctionEntity](#page-26-1)
- [EhnParseFunctionFeature](#page-26-5)

#### **property function**

Must be a *[Function](#page-18-0)*.

#### <span id="page-19-4"></span><span id="page-19-1"></span>**Anchor Body**

#### **class EhnParseAnchorBody**

The base class of anchor nodes.

See also: [ehn.parse.node.base.EhnParseAnchorBody](#page-25-4)

Subclasses:

- [EhnParseNormalEntity](#page-26-0)
- [EhnParseFunctionEntity](#page-26-1)
- [EhnParseRestrictionPlaceholder](#page-27-3)
- [EhnParseSubject](#page-27-5)

#### **property anchor**

The *[Anchor](#page-19-2)*.

#### <span id="page-19-2"></span>**Anchor**

#### **class EhnParseAnchor**

The coindex target.

See also: [ehn.parse.node.base.EhnParseAnchor](#page-25-5)

#### **head: str**

The coindex of this anchor.

## <span id="page-19-0"></span>**2.5 Graph Builder**

This package provides are two type of graphs — the *[standard graph](#page-19-3)* and the *[vis.js graph](#page-20-0)* — for E-HowNet definitions.

### <span id="page-19-3"></span>**2.5.1 Standard Graph**

#### **class EhnStandardGraphBuilder**

Generates graphs from E-HowNet definitions.

See also: [ehn.graph.standard.EhnStandardGraphBuilder](#page-23-2)

**\_\_call\_\_**(*root*)

Parameters root ([EhnParseNode](#page-24-1)) - The root parse node of a E-HowNet definition.

Return type *[EhnStandardGraph](#page-23-3)*

#### **class EhnStandardGraph**

See also: [ehn.graph.standard.EhnStandardGraph](#page-23-3)

#### **nodes: dict**

A dictionary that maps the node ID (a random UUID or a coindex) to a list of parse nodes.

#### **edges: list**

A list of triplets (subject node ID, predicate node ID, object node ID). The IDs are the keys in nodes.

#### **functions: list**

A list of pairs (function node ID, argument node ID). The IDs are the keys in nodes. Note that different argument of a single function node will be listed separately.

<span id="page-20-1"></span>**restrictions: list** A list of pairs (placeholder node ID, restriction node ID). The IDs are the keys in nodes.

**root\_id: int**

The ID of the root node in the definition.

### <span id="page-20-0"></span>**2.5.2 Vis Graph**

```
class EhnVisGraphBuilder(definite_labels=None)
```
Generates graphs from E-HowNet definitions for [vis.js.](https://visjs.github.io/vis-network/docs/network)

See also: ehn.graph.standard.EhnVisGraphBuilder

Parameters **definite\_labels** (set) – a set of the labels of the definite concepts.

**\_\_call\_\_**(*root*)

Parameters root ([EhnParseNode](#page-24-1)) - The root parse node of a E-HowNet definition.

Return type EhnVisGraph

#### **class EhnVisGraph**

Please refers [vis.js's documentation.](https://visjs.github.io/vis-network/docs/network)

See also: ehn.graph.standard.EhnVisGraph

**nodes: dict** The nodes.

**edges: list** The edges

### **CHAPTER**

## **THREE**

### **EHN PACKAGE**

### <span id="page-22-8"></span><span id="page-22-0"></span>**Subpackages**

## <span id="page-22-1"></span>**3.1 ehn.db package**

Please refer the tutorial "*[Database](#page-11-0)*".

### **Submodules**

### <span id="page-22-6"></span>**3.1.1 ehn.db.core module**

<span id="page-22-2"></span>Please refer the tutorial "*[Database](#page-11-0)*".

```
class ehn.db.core.EhnDb(*, db_file=None)
    Bases: object
```
E-HowNet Database.

### <span id="page-22-7"></span>**3.1.2 ehn.db.data module**

<span id="page-22-5"></span>Please refer the tutorial "*[Database](#page-11-0)*".

```
class ehn.db.data.EhnDbNodeType(value)
    Bases: enum.Enum
```
E-HowNet Database Node Type.

**C = 'C'** concept.

**W = 'W'** word.

<span id="page-22-4"></span>**class** ehn.db.data.**EhnDbWordData**(*word: str*, *sense\_no: int*) Bases: object

E-HowNet Database Word Data.

```
word: str
    the word.
```
<span id="page-22-3"></span>**sense\_no: int** the sense number.

```
class ehn.db.data.EhnDbNodeData(type: ehn.db.data.EhnDbNodeType, defn: Optional[str] =
                                        None, words: List[ehn.db.data.EhnDbWordData] = <factory>,
                                        definite: bool = False)
```
Bases: object

E-HowNet Database Node Data.

```
type: ehn.db.data.EhnDbNodeType
    the node type.
```
**defn: str = None** the definition.

**words: List[[ehn.db.data.EhnDbWordData](#page-22-4)]** the attached words.

**definite: bool = False** whether is an instance of not.

```
class ehn.db.data.EhnDbNode(tag=None, identifier=None, expanded=True, data=None)
    Bases: treelib.node.Node
```
E-HowNet Database Node.

**data\_class** alias of [ehn.db.data.EhnDbNodeData](#page-22-3)

## <span id="page-23-0"></span>**3.2 ehn.graph package**

Please refer the tutorial "*[Graph Builder](#page-19-0)*".

#### **Submodules**

#### <span id="page-23-4"></span>**3.2.1 ehn.graph.standard module**

Please refer the tutorial "*[Graph Builder](#page-19-0)*".

```
class ehn.graph.standard.EhnStandardGraph(nodes: dict, edges: list, functions: list, restric-
                                                       tions: list, root_id: int)
```
Bases: object

The standard E-HowNet graph.

<span id="page-23-2"></span>**class** ehn.graph.standard.**EhnStandardGraphBuilder** Bases: object

The standard E-HowNet graph builder.

```
class ehn.graph.standard.EhnStandardGraphBuilderWorker(root)
    Bases: object
```
The standard E-HowNet graph builder worker.

### <span id="page-24-10"></span><span id="page-24-7"></span>**3.2.2 ehn.graph.vis module**

Please refer the tutorial "*[Graph Builder](#page-19-0)*".

**class** ehn.graph.vis.**EhnVisGraph**(*nodes: dict*, *edges: list*) Bases: object

The E-HowNet graph for vis.js.

**class** ehn.graph.vis.**EhnVisGraphBuilder**(*definite\_labels=None*) Bases: object

The E-HowNet graph builder for vis.js.

**class** ehn.graph.vis.**EhnVisGraphBuilderWorker**(*root*, *label*, *\**, *definite\_labels*) Bases: object

The E-HowNet graph builder worker for vis.js.

### <span id="page-24-0"></span>**3.3 ehn.parse package**

#### **Subpackages**

### <span id="page-24-8"></span>**3.3.1 ehn.parse.node package**

Please refer the tutorial "*[Parse Nodes](#page-14-0)*".

#### **Submodules**

#### <span id="page-24-9"></span>**ehn.parse.node.base module**

<span id="page-24-2"></span>Please refer the tutorial "*[Parse Nodes](#page-14-0)*".

```
class ehn.parse.node.base.EhnParseTree(tree=None, deep=False, node_class=None, identi-
                                             fier=None)
```
Bases: treelib.tree.Tree

**show**(*\*args*, *data\_property='\_tree\_label'*, *\*\*kwargs*) Print the tree structure.

<span id="page-24-1"></span>**class** ehn.parse.node.base.**EhnParseNode** Bases: object

#### E-HowNet Parsing: Base Node

<span id="page-24-6"></span>**class** ehn.parse.node.base.**EhnParseEntityLike** Bases: [ehn.parse.node.base.EhnParseNode](#page-24-1)

E-HowNet Parsing: Entity Like Node

<span id="page-24-3"></span>**class** ehn.parse.node.base.**EhnParseEntityBase** Bases: [ehn.parse.node.base.EhnParseEntityLike](#page-24-6)

E-HowNet Parsing: Base Entity Node

<span id="page-24-4"></span>**class** ehn.parse.node.base.**EhnParseReferenceBase** Bases: [ehn.parse.node.base.EhnParseEntityLike](#page-24-6)

<span id="page-24-5"></span>E-HowNet Parsing: Base Reference Node

<span id="page-25-10"></span>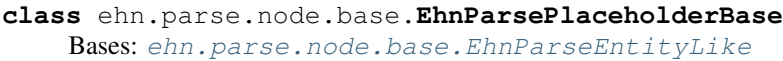

E-HowNet Parsing: Base Placeholder Node

<span id="page-25-0"></span>**class** ehn.parse.node.base.**EhnParseFeatureBase** Bases: [ehn.parse.node.base.EhnParseNode](#page-24-1)

E-HowNet Parsing: Base Feature Node

<span id="page-25-1"></span>**class** ehn.parse.node.base.**EhnParseFunctionBase** Bases: [ehn.parse.node.base.EhnParseNode](#page-24-1)

E-HowNet Parsing: Base Function Node

<span id="page-25-2"></span>**class** ehn.parse.node.base.**EhnParseSubjectBase** Bases: [ehn.parse.node.base.EhnParseNode](#page-24-1)

E-HowNet Parsing: Base Subject Node

<span id="page-25-5"></span>**class** ehn.parse.node.base.**EhnParseAnchor**(*head=None*) Bases: object

E-HowNet Parsing: Node Anchor

<span id="page-25-6"></span>**class** ehn.parse.node.base.**EhnParseStrHead**(*head*) Bases: object

E-HowNet Parsing: Base Node with String Head

<span id="page-25-3"></span>**class** ehn.parse.node.base.**EhnParseFunctionHead**(*function*) Bases: object

E-HowNet Parsing: Base Node with Function Head

<span id="page-25-8"></span>**class** ehn.parse.node.base.**EhnParseValueBody**(*value*) Bases: object

E-HowNet Parsing: Base Node with Value

<span id="page-25-7"></span>**class** ehn.parse.node.base.**EhnParseFeatureBody**(*\*features*) Bases: collections.abc.Sequence

E-HowNet Parsing: Base Node with Feature

<span id="page-25-9"></span>**class** ehn.parse.node.base.**EhnParseArgumentBody**(*\*arguments*) Bases: collections.abc.Sequence

E-HowNet Parsing: Base Node with Argument

<span id="page-25-4"></span>**class** ehn.parse.node.base.**EhnParseAnchorBody**(*\**, *coindex=None*, *anchor=None*) Bases: object

E-HowNet Parsing: Base Node with Anchor

#### <span id="page-26-8"></span><span id="page-26-6"></span>**ehn.parse.node.entity module**

Please refer the tutorial "*[Parse Nodes](#page-14-0)*".

<span id="page-26-1"></span><span id="page-26-0"></span>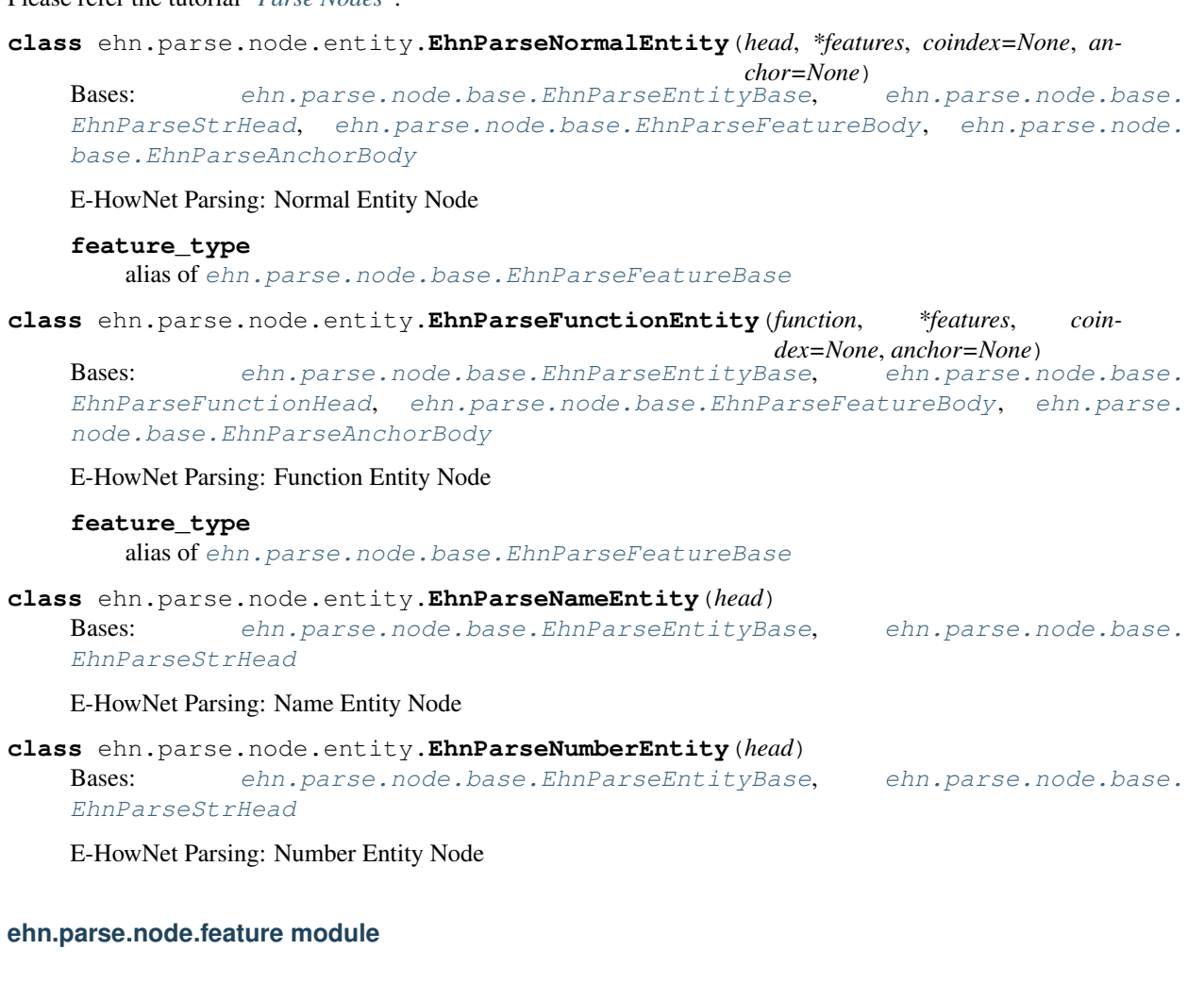

<span id="page-26-7"></span><span id="page-26-4"></span><span id="page-26-3"></span><span id="page-26-2"></span>Please refer the tutorial "*[Parse Nodes](#page-14-0)*".

**class** ehn.parse.node.feature.**EhnParseNormalFeature**(*head*, *value*) Bases: [ehn.parse.node.base.EhnParseFeatureBase](#page-25-0), [ehn.parse.node.base.](#page-25-6) [EhnParseStrHead](#page-25-6), [ehn.parse.node.base.EhnParseValueBody](#page-25-8)

#### E-HowNet Parsing: Normal Feature Node

#### **value\_type**

alias of [ehn.parse.node.base.EhnParseEntityLike](#page-24-6)

<span id="page-26-5"></span>**class** ehn.parse.node.feature.**EhnParseFunctionFeature**(*function*, *value*) Bases: [ehn.parse.node.base.EhnParseFeatureBase](#page-25-0), [ehn.parse.node.base.](#page-25-3) [EhnParseFunctionHead](#page-25-3), [ehn.parse.node.base.EhnParseValueBody](#page-25-8)

#### E-HowNet Parsing: Function Feature Node

#### **value\_type**

alias of [ehn.parse.node.base.EhnParseEntityLike](#page-24-6)

#### <span id="page-27-9"></span><span id="page-27-6"></span>**ehn.parse.node.other module**

<span id="page-27-5"></span>Please refer the tutorial "*[Parse Nodes](#page-14-0)*".

**class** ehn.parse.node.other.**EhnParseSubject**(*\*features*)

Bases: [ehn.parse.node.base.EhnParseSubjectBase](#page-25-2), [ehn.parse.node.base.](#page-25-7) [EhnParseFeatureBody](#page-25-7), [ehn.parse.node.base.EhnParseAnchorBody](#page-25-4)

E-HowNet Parsing: Subject Node

#### **feature\_type**

alias of [ehn.parse.node.base.EhnParseFeatureBase](#page-25-0)

**class** ehn.parse.node.other.**EhnParseFunction**(*head*, *\*arguments*) Bases: [ehn.parse.node.base.EhnParseFunctionBase](#page-25-1), [ehn.parse.node.base.](#page-25-9) [EhnParseArgumentBody](#page-25-9), [ehn.parse.node.base.EhnParseStrHead](#page-25-6)

E-HowNet Parsing: Function Node

**argument\_type** alias of [ehn.parse.node.base.EhnParseEntityLike](#page-24-6)

#### <span id="page-27-7"></span>**ehn.parse.node.placeholder module**

<span id="page-27-3"></span>Please refer the tutorial "*[Parse Nodes](#page-14-0)*".

**class** ehn.parse.node.placeholder.**EhnParseRestrictionPlaceholder**(*value*, *\**, *coin-*

*chor=None*) Bases: [ehn.parse.node.base.EhnParsePlaceholderBase](#page-24-5), [ehn.parse.node.base.](#page-25-8) [EhnParseValueBody](#page-25-8), [ehn.parse.node.base.EhnParseAnchorBody](#page-25-4)

E-HowNet Parsing: Restriction Placeholder Node

#### **value\_type**

alias of [ehn.parse.node.base.EhnParseEntityBase](#page-24-3)

<span id="page-27-4"></span>**class** ehn.parse.node.placeholder.**EhnParseAnyPlaceholder** Bases: [ehn.parse.node.base.EhnParsePlaceholderBase](#page-24-5)

E-HowNet Parsing: Any Placeholder Node

#### <span id="page-27-8"></span>**ehn.parse.node.reference module**

<span id="page-27-0"></span>Please refer the tutorial "*[Parse Nodes](#page-14-0)*".

**class** ehn.parse.node.reference.**EhnParseCoindexReference**(*head*) Bases: [ehn.parse.node.base.EhnParseReferenceBase](#page-24-4), [ehn.parse.node.base.](#page-25-6) [EhnParseStrHead](#page-25-6)

E-HowNet Parsing: Coindex Reference Node

<span id="page-27-1"></span>**class** ehn.parse.node.reference.**EhnParseSubjectReference** Bases: [ehn.parse.node.base.EhnParseReferenceBase](#page-24-4)

E-HowNet Parsing: Subject Reference Node

<span id="page-27-2"></span>**class** ehn.parse.node.reference.**EhnParseTildeReference** Bases: [ehn.parse.node.base.EhnParseReferenceBase](#page-24-4)

E-HowNet Parsing: Tilde Reference Node

*dex=None*, *an-*

<span id="page-28-1"></span>Deprecated since version 0.6.

### **Submodules**

### <span id="page-28-0"></span>**3.3.2 ehn.parse.parser module**

Please refer the tutorial "*[Parser](#page-13-0)*".

**exception** ehn.parse.parser.**EhnSyntaxError**(*\*args*, *pos=None*) Bases: SyntaxError

E-HowNet Syntax Error.

**show\_pos**(*text*) Show error position.

Parameters text  $(str)$  – original input text

**class** ehn.parse.parser.**EhnLexer**(*\*\*kwargs*) Bases: ehn.parse.parser.\_EhnLexer

E-HowNet Lexer.

**\_\_call\_\_**(*data*) Run tokenization.

**class** ehn.parse.parser.**EhnParser**(*lexer=None*, *\*\*kwargs*) Bases: ehn.parse.parser.\_EhnParser

E-HowNet Parser.

**\_\_call\_\_**(*data*) Run parsing.

### <span id="page-30-0"></span>**CHAPTER**

## **FOUR**

## **INDEX**

**CHAPTER**

**FIVE**

## <span id="page-32-0"></span>**MODULE INDEX**

## **PYTHON MODULE INDEX**

### <span id="page-34-0"></span>e

ehn, [19](#page-22-0) ehn.db, [19](#page-22-1) ehn.db.core, [19](#page-22-6) ehn.db.data, [19](#page-22-7) ehn.graph, [20](#page-23-0) ehn.graph.standard, [20](#page-23-4) ehn.graph.vis, [21](#page-24-7) ehn.parse, [21](#page-24-0) ehn.parse.node, [21](#page-24-8) ehn.parse.node.base, [21](#page-24-9) ehn.parse.node.entity, [23](#page-26-6) ehn.parse.node.feature, [23](#page-26-7) ehn.parse.node.other, [24](#page-27-6) ehn.parse.node.placeholder, [24](#page-27-7) ehn.parse.node.reference, [24](#page-27-8) ehn.parse.parser, [25](#page-28-0)

### **INDEX**

### <span id="page-36-0"></span>Symbols

\_\_call\_\_() (*EhnStandardGraphBuilder method*), [16](#page-19-4) \_\_call\_\_() (*EhnVisGraphBuilder method*), [17](#page-20-1) \_\_call\_\_() (*ehn.parse.parser.EhnLexer method*), [25](#page-28-1) \_\_call\_\_() (*ehn.parse.parser.EhnParser method*), [25](#page-28-1)

## A

anchor() (*EhnParseAnchorBody property*), [16](#page-19-4) argument\_type (*ehn.parse.node.other.EhnParseFunction attribute*), [24](#page-27-9) arguments() (*EhnParseFunctionBase property*), [15](#page-18-3)

## C

C (*ehn.db.data.EhnDbNodeType attribute*), [19](#page-22-8) C (*EhnDbNodeType attribute*), [9](#page-12-0) children() (*EhnParseNode method*), [13](#page-16-2)

## D

data (*EhnDbNode attribute*), [9](#page-12-0) data\_class (*ehn.db.data.EhnDbNode attribute*), [20](#page-23-5) definite (*ehn.db.data.EhnDbNodeData attribute*), [20](#page-23-5) definite (*EhnDbNodeData attribute*), [9](#page-12-0) defn (*ehn.db.data.EhnDbNodeData attribute*), [20](#page-23-5) defn (*EhnDbNodeData attribute*), [9](#page-12-0) descendant() (*EhnParseNode method*), [13](#page-16-2) dumps() (*EhnParseNode method*), [13](#page-16-2)

## E

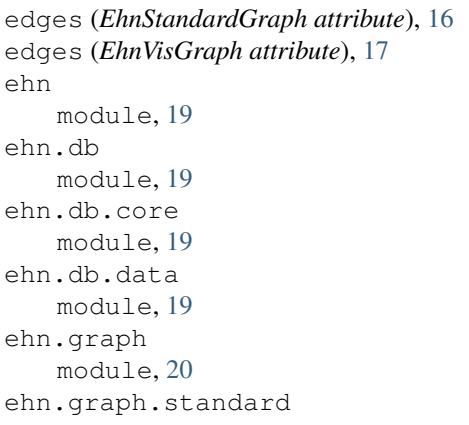

module, [20](#page-23-5) ehn.graph.vis module, [21](#page-24-10) ehn.parse module, [21](#page-24-10) ehn.parse.node module, [21](#page-24-10) ehn.parse.node.base module, [21](#page-24-10) wh.parse.node.entity module, [23](#page-26-8) ehn.parse.node.feature module, [23](#page-26-8) ehn.parse.node.other module, [24](#page-27-9) ehn.parse.node.placeholder module, [24](#page-27-9) ehn.parse.node.reference module, [24](#page-27-9) ehn.parse.parser module, [25](#page-28-1) EhnDb (*class in ehn.db.core*), [19](#page-22-8) EhnDbNode (*class in ehn.db.data*), [20](#page-23-5) EhnDbNodeData (*class in ehn.db.data*), [19](#page-22-8) EhnDbNodeType (*class in ehn.db.data*), [19](#page-22-8) EhnDbWordData (*class in ehn.db.data*), [19](#page-22-8) EhnLexer (*class in ehn.parse.parser*), [25](#page-28-1) EhnParseAnchor (*class in ehn.parse.node.base*), [22](#page-25-10) EhnParseAnchorBody (*class in ehn.parse.node.base*), [22](#page-25-10) EhnParseAnyPlaceholder (*class in ehn.parse.node.placeholder*), [24](#page-27-9) EhnParseArgumentBody (*class in ehn.parse.node.base*), [22](#page-25-10) EhnParseCoindexReference (*class in ehn.parse.node.reference*), [24](#page-27-9) EhnParseEntityBase (*class in ehn.parse.node.base*), [21](#page-24-10) EhnParseEntityLike (*class in ehn.parse.node.base*), [21](#page-24-10) EhnParseFeatureBase (*class in ehn.parse.node.base*), [22](#page-25-10)

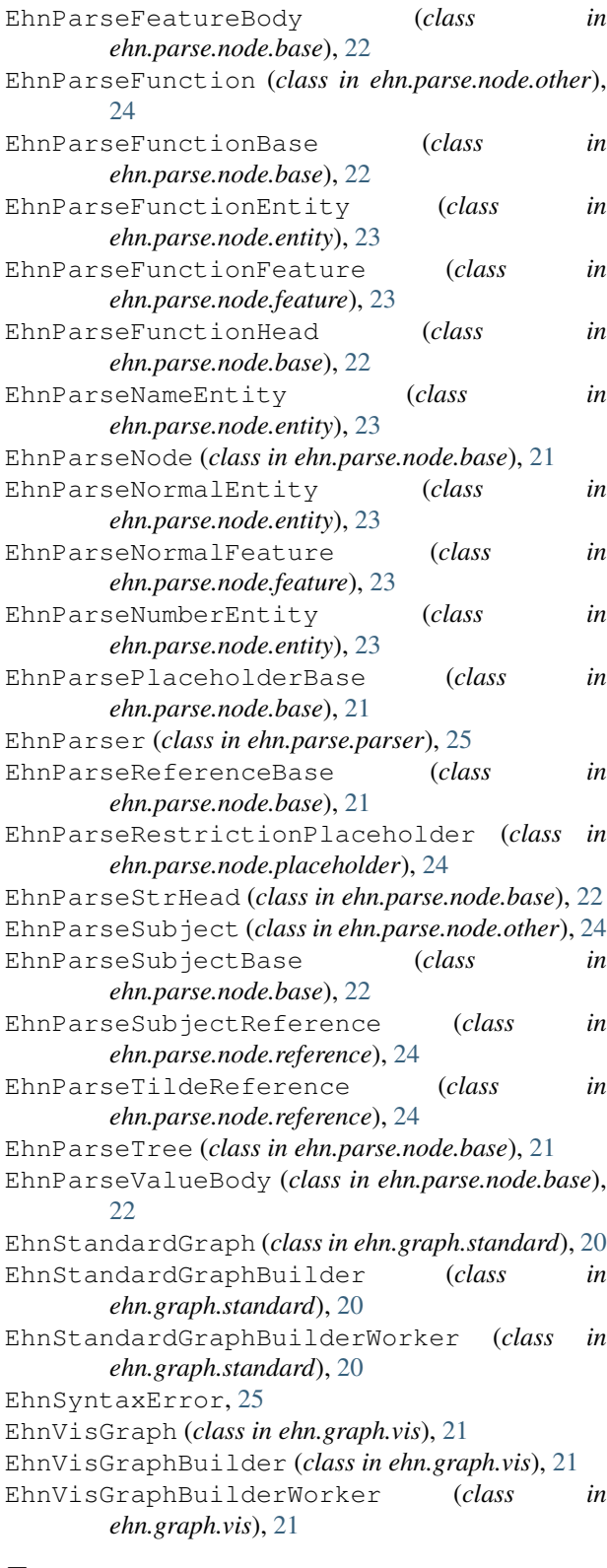

```
feature_type (ehn.parse.node.entity.EhnParseNormalEntity
         attribute), 23
feature_type (ehn.parse.node.other.EhnParseSubject
         attribute), 24
features() (EhnParseEntityBase property), 13
features() (EhnParseSubjectBase property), 15
function() (EhnParseFunctionHead property), 15
functions (EhnStandardGraph attribute), 16
G
```

```
get_anchor() (EhnParseNode method), 13
get_arguments() (EhnParseNode method), 13
get_coindex() (EhnParseNode method), 13
get_features() (EhnParseNode method), 13
get_function() (EhnParseNode method), 13
get_nids() (EhnDb method), 8
get_nodes() (EhnDb method), 8
get_value() (EhnParseNode method), 13
```
### H

head (*EhnParseAnchor attribute*), [16](#page-19-4) head (*EhnParseNode attribute*), [13](#page-16-2)

## L

label (*EhnDbNode attribute*), [9](#page-12-0)

### M

module ehn, [19](#page-22-8) ehn.db, [19](#page-22-8) ehn.db.core, [19](#page-22-8) ehn.db.data, [19](#page-22-8) ehn.graph, [20](#page-23-5) ehn.graph.standard, [20](#page-23-5) ehn.graph.vis, [21](#page-24-10) ehn.parse, [21](#page-24-10) ehn.parse.node, [21](#page-24-10) ehn.parse.node.base, [21](#page-24-10) ehn.parse.node.entity, [23](#page-26-8) ehn.parse.node.feature, [23](#page-26-8) ehn.parse.node.other, [24](#page-27-9) ehn.parse.node.placeholder, [24](#page-27-9) ehn.parse.node.reference, [24](#page-27-9) ehn.parse.parser, [25](#page-28-1)

## N

nid (*EhnDbNode attribute*), [9](#page-12-0) nodes (*EhnStandardGraph attribute*), [16](#page-19-4) nodes (*EhnVisGraph attribute*), [17](#page-20-1)

### F

feature\_type (*ehn.parse.node.entity.EhnParseFunctionEntity* R *attribute*), [23](#page-26-8)

restrictions (*EhnStandardGraph attribute*), [16](#page-19-4) root\_id (*EhnStandardGraph attribute*), [17](#page-20-1)

## S

sense\_no (*ehn.db.data.EhnDbWordData attribute*), [19](#page-22-8) sense\_no (*EhnDbWordData attribute*), [9](#page-12-0) show() (*ehn.parse.node.base.EhnParseTree method*), [21](#page-24-10) show\_pos() (*ehn.parse.parser.EhnSyntaxError method*), [25](#page-28-1)

## T

text2nid\_concept (*EhnDb attribute*), [8](#page-11-1) text2nid\_partial (*EhnDb attribute*), [8](#page-11-1) text2nid\_word (*EhnDb attribute*), [8](#page-11-1) tree (*EhnDb attribute*), [8](#page-11-1) tree() (*EhnParseNode method*), [13](#page-16-2) type (*ehn.db.data.EhnDbNodeData attribute*), [20](#page-23-5) type (*EhnDbNodeData attribute*), [9](#page-12-0)

## V

value() (*EhnParseFeatureBase property*), [14](#page-17-3) value() (*EhnParsePlaceholderBase property*), [14](#page-17-3) value\_type (*ehn.parse.node.feature.EhnParseFunctionFeature attribute*), [23](#page-26-8) value\_type (*ehn.parse.node.feature.EhnParseNormalFeature attribute*), [23](#page-26-8) value\_type (*ehn.parse.node.placeholder.EhnParseRestrictionPlaceholder attribute*), [24](#page-27-9)

## W

W (*ehn.db.data.EhnDbNodeType attribute*), [19](#page-22-8) W (*EhnDbNodeType attribute*), [9](#page-12-0) word (*ehn.db.data.EhnDbWordData attribute*), [19](#page-22-8) word (*EhnDbWordData attribute*), [9](#page-12-0) words (*ehn.db.data.EhnDbNodeData attribute*), [20](#page-23-5) words (*EhnDbNodeData attribute*), [9](#page-12-0)